# **Receive Cimpress Orders**

### **Description**

The Receive Cimpress Orders app helps to transfer orders from the Cimpress Mass Customization Platform (MCP) to the fulfiller's file system in Enfocus Switch.

With this app. fulfillers can:

- Download details of the order and order-items from MCP.
- Choose either XML or JSON format for order details.
- Download artwork and preview files related to the order-items in the order.
- Give a filename to the downloaded files.
- Periodically check for new MCP orders and download order details (JSON) and associated artifacts (optional).
- Create a new folder to place new orders in a directory that is configured with the app's outgoing data connection.
- Create new folders for every order-item in the respective order folder to hold associated artifacts for the order-item.

Note: The MCP Orders Adapter App skips an order if a failure occurs at any step during processing (such as creating folders, placing artwork files in folders, etc). Subsequent periodic runs of the app will not be processed until the current run is complete.

### **Prerequisites**

This app is for fulfillers/suppliers who are registered on the Cimpress Mass Customization Platform (MCP).

### **Compatibility**

Switch Version Required: Switch 18 and above. Platform: Windows

### **Connections**

The Receive Cimpress Orders uses the TrafficLight outgoing connection. It has two connections, one to carry data and other to carry logs. The orders retrieved from MCP are routed to the directory configured with the outgoing connection that carry jobs of type data. The logs generated in the app are routed to the directory linked with the connection that carry logs.

The screens below show the integration of the Receive Cimpress Orders into a workflow in Enfocus Switch for different authentication types namely

- 1) By User Id and Password
- 2) By Client Id and Client Secret

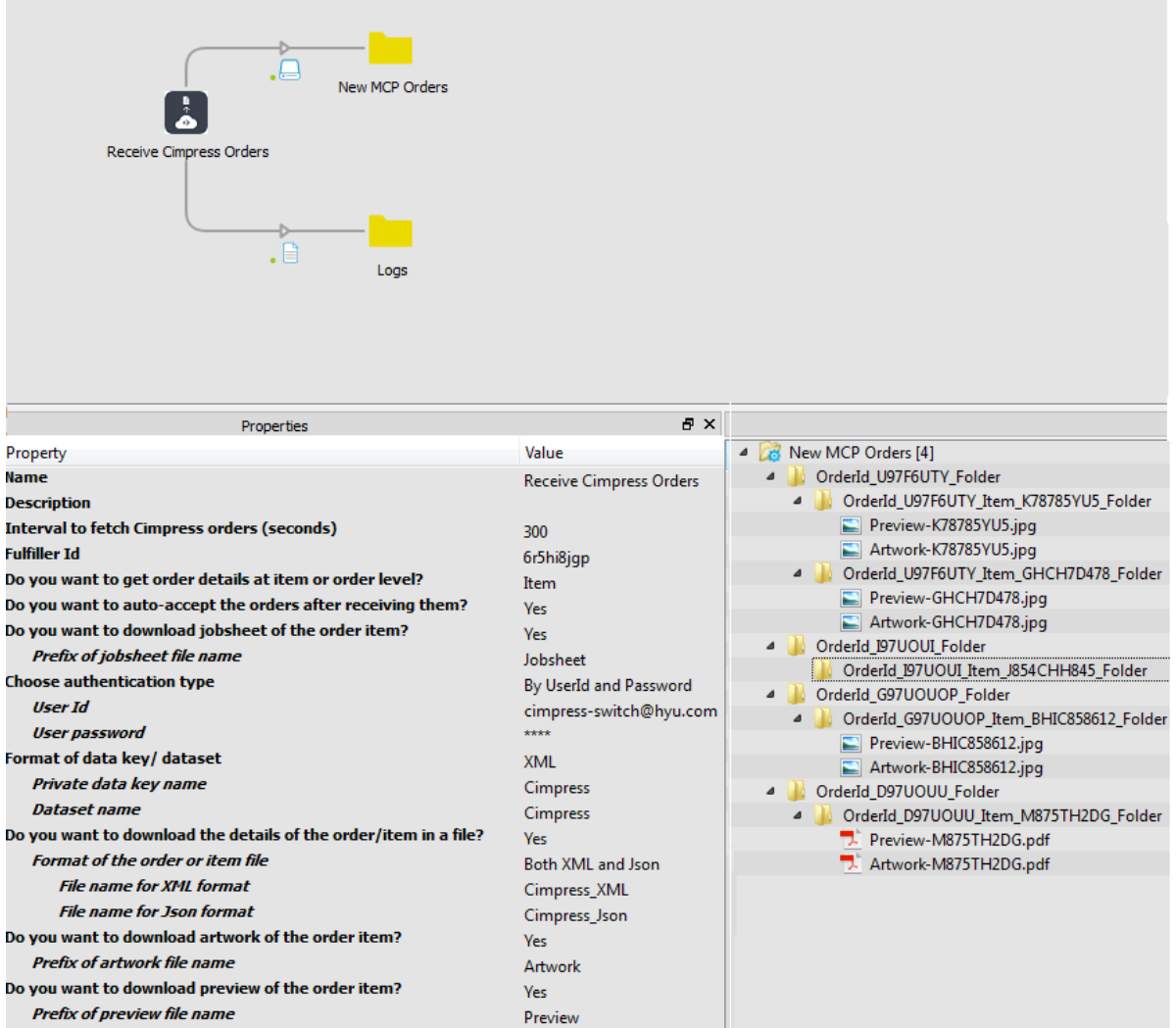

*Fig 1: Flow with authentication by User Id and Password*

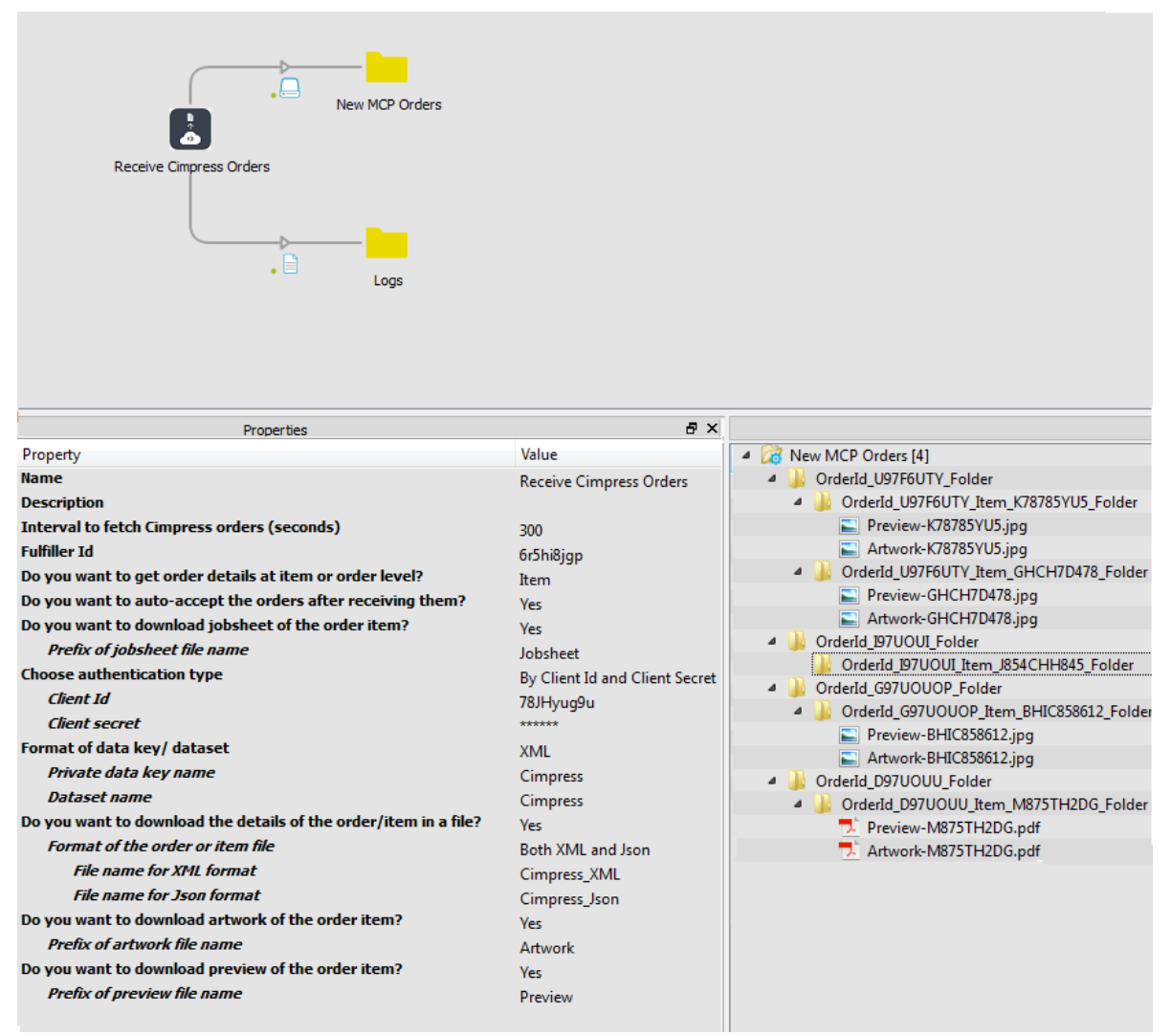

*Fig 2: Flow with authentication by Client Id and Client Secret*

# **Properties detailed info**

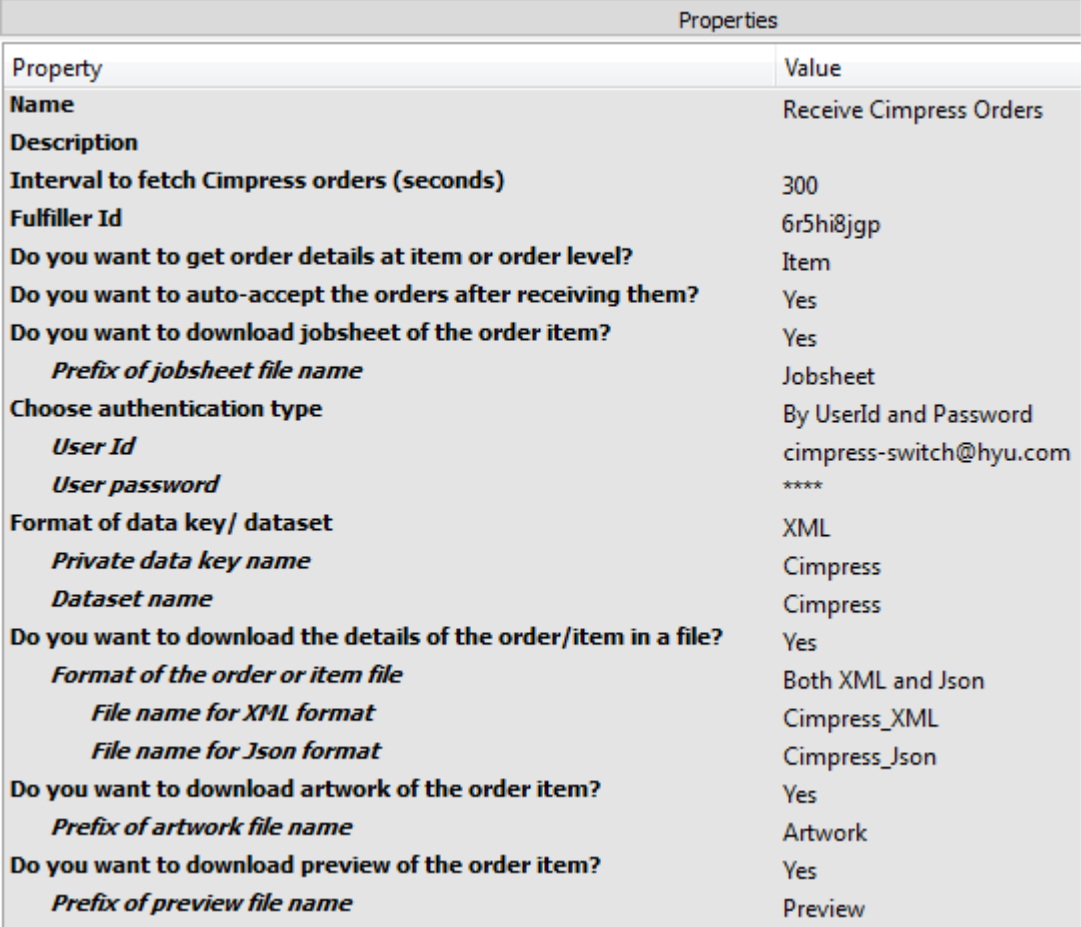

*Fig 1: Properties pane with authentication by User Id and Password*

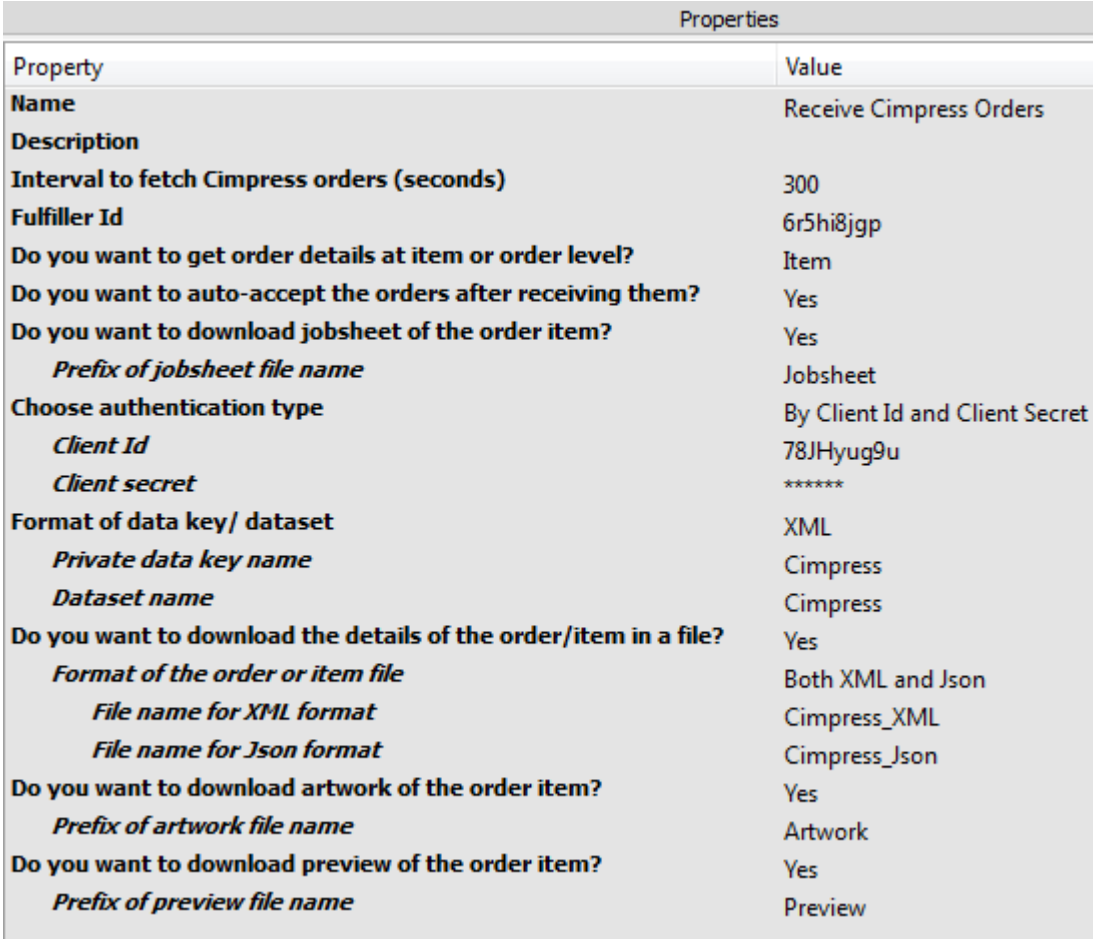

*Fig 2: Properties pane with authentication by Client Id and Client Secret*

## **Flow elements properties**

- Interval to fetch MCP orders (seconds)
	- o The time interval in seconds between successive runs of the app. To avoid overlapping two successive app runs, an interval of 10 minutes is recommended.
- Fulfiller Id
	- o The unique identifier of the fulfiller as defined in the MCP.
- Do you want to get order details at item or order level?
	- o This indicator notifies the app to get item details either in separate folders or bundled under order folder.
	- o Select Item option to get item details in separate folders otherwise Order.
- Do you want to auto-accept the orders after receiving them?
	- o This indicator notifies the app to either auto accept the order or not.
	- o Select Yes option to auto accept the order after receiving them otherwise No.
- Do you want to download jobsheet of the order item?
	- o This indicator notifies the app to download the jobsheet of the order-item.
	- o Select the Yes option to download the jobsheet otherwise select No.
- Choose authentication type
	- o Select *By UserId and Password* to perform authentication by providing user credentials.
	- o Select *By Client Id and Client Secret* to perform authentication by providing client credentials.
- User Id
	- $\circ$  The identifier of the user who has access to receive MCP orders for the said fulfiller.
	- o This is an additional property and will be visible when the user selects *By UserId and Password* to *Choose authentication type* property.
- User password
	- o The password for the User Id.
	- o This is an additional property and will be visible when the user selects *By UserId and Password* to *Choose authentication type* property.
- Client Id
	- $\circ$  The identifier of the client who has access to receive MCP orders for the said fulfiller.
	- o This is an additional property and will be visible when the user selects *By Client Id and Client Secret* to *Choose authentication type* property.
- Client secret
	- o The secret linked with the Client Id.
	- o This is an additional property and will be visible when the user selects *By Client Id and Client Secret* to *Choose authentication type* property.
- Format of data key/ dataset
	- o The format in which order details are stored under Private data key and dataset name. Select XML to get order details in XML form. Select Json to get order details in Json form. Select Both XML and Json to get order details in both formats.
- Private data key name
	- $\circ$  The details of the order are stored under this private data key (see further) in the selected format.
	- $\circ$  This additional property will be visible when user selects when user select either Json or XML to *Format of data key/ dataset* property.
- Dataset name
	- $\circ$  An opaque dataset with this name is added in which the order details received from MCP is available in the selected format.
	- $\circ$  This additional property will be visible when user selects when user select either Json or XML to *Format of data key/ dataset* property.
- Private data key name for Json format
	- $\circ$  This is an additional property and will be visible when the user selects Both XML and Json to *Format of data key/ dataset* property.
	- $\circ$  The details of the order are stored under this private data key (see further) in Json format.
- Dataset name for Json format
	- o This is an additional property and will be visible when the user selects Both XML and Json to *Format of data key/ dataset* property.
	- $\circ$  An opaque dataset with this name is added in which the order details received from MCP is available in Json format.
- Private data key name for XML format
	- $\circ$  This is an additional property and will be visible when the user selects Both XML and Json to *Format of data key/ dataset* property.
	- $\circ$  The details of the order are stored under this private data key (see further) in XML format.
- Dataset name for XML format
	- $\circ$  This is an additional property and will be visible when the user selects Both XML and Json to *Format of data key/ dataset* property.
	- $\circ$  An opaque dataset with this name is added in which the order details received from MCP is available in the XML format.
- Do you want to download the details of the order in a file?
	- o Select *Yes* to notify the app to download the order details in a file. Select *No*, if you do not want to download the artwork.
- Format of the order file
	- $\circ$  The format in which order details are to be downloaded in file. Select XML to get order details in XML form. Select Json to get order details in Json form. Select Both XML and Json to get order details in both formats.
- File name
	- $\circ$  The file with this name is downloaded in which the order details received from MCP is available in the selected format.
	- $\circ$  This is an additional property and will be visible when the user selects either Json or XML to *Format of order file*.
- File name for XML format
	- $\circ$  This is an additional property and will be visible when the user selects Both XML and Json to *Format of order file*.
	- $\circ$  The file with order details in XML format is downloaded with this name.
- File name for Json format
	- $\circ$  This is an additional property and will be visible when the user selects Both XML and Json to *Format of order file*.
	- o The file with order details in Json format is downloaded with this name.
- Do you want to download artwork of the order item?
	- o Select *Yes* to notify the app to download the artwork. Select *No*, if you do not want to download order in a file.
- Prefix of Artwork file name
	- o The prefix you want to add to the file names of the order item artworks.
	- o This is an additional property and will be visible when the user selects *Yes* to
		- *Do you want to download artwork of the order item?* property.
			- The specified prefix will be added to the file name of the artwork.
			- § The artwork file name will have the format *Prefix-OrderItemUniqueId* e.g. If the prefix is *Drawing-* and the unique identifier is *UI458*, then the file name will be *Drawing-UI458.png*.
- Do you want to download preview of the order item?
	- o Select *Yes* to notify the app to download the preview. Select *No*, if you do not want to download the preview file.
- Prefix of Preview file name
	- $\circ$  The prefix you want to add to the file names of the order item preview files.
	- o This is an additional property will be visible when the user selects *Yes* to *Do you want to download preview of the order item?* property.
- The specified prefix will be added to the file name of the preview file.
- § The preview file name will have the format *Prefix-OrderItemUniqueId* e.g. If the prefix is *Picture-* and the unique identifier is *UI458* then the file name will be *Picture-UI458.pdf*.
- Private data key
	- o The app adds information about the order the order-item in either XML or JSON format in the private data:

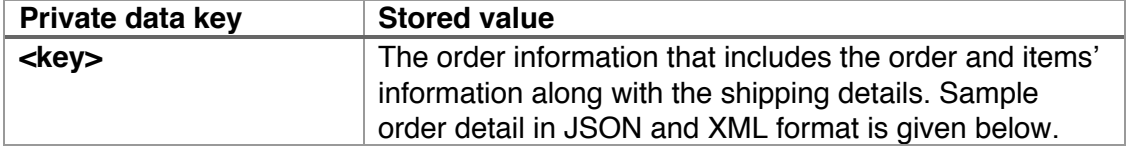

- Dataset name
	- $\circ$  The app adds information about the order and the order-item in either XML or Json format in the dataset. The dataset is not opaque for XML dataset:

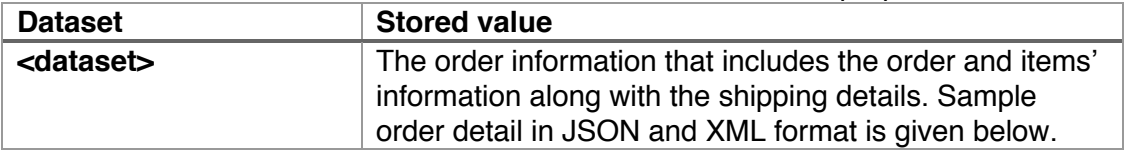

The order details are present in the Private data key and Opaque JSON dataset will have the below noted fields. Refer to the sample JSON data given below.

- orderId
	- o The unique Id by which order will be recognized at Cimpress.
- merchantId
	- $\circ$  Id by which the merchant is recognized.
- merchantOrderId
	- o The unique Id by which merchant recognizes order.
- createdDate:
	- $\circ$  The date when the order was created.
- promisedArrivalDate:
	- o The date latest date when the order will reach the customer.
- merchantOrderSuportContact
	- Support contact information of the merchant.
	- o email: Email id of the merchant's support.
	- o phoneNumber: Phone number of the merchant's support.
- consigneeAddress:
	- The address details of consignee. It includes following fields:
	- o city: City of consignee.
	- o country: Country of consignee.
	- o email: Email address of consignee.
	- o firstName: First name of consignee.
	- o lastName: Last name of consignee.
	- o phone: Contact number of consignee.
	- o phoneExt: Country's phone extension.
	- o postalCode: Postal code of consignee.
- o stateOrProvince: State or province of consignee.
- o street1: Address1 of consignee.
- o street2: Address 2 of consignee.
- destinationAddress
	- The address details of shipping location. It includes following fields:
	- o city: Destination city.
	- o country: Destination country.
	- o email: Email address for shipment destination.
	- o firstName: First name of consignee.
	- o lastName: Last name of consignee.
	- o phone: Contact number of consignee.
	- o phoneExt: Destination country's phone extension.
	- o postalCode: Postal code Destination.
	- o stateOrProvince: State or province Destination.
	- o street1: Address1 destination.
	- o street2: Address 2 destination.
- items
	- Contains details of all items within the order. Contains following fields.
	- o itemId: The unique id by which the item is identified in Cimpress.
	- $\circ$  is TestItem: Indicates that the item is a test item and not placed by a real customer.
	- o sku: The unique id by which the product is identified in Cimpress.
	- $\circ$  orderId: The orderId to which the item belongs.
	- o quantity: Quantity of item ordered.
	- o name: The name of the product identified in Cimpress.
	- o description: The description of the product identified in Cimpress.
	- o productManufacturingData: It has the details of all the attributes along with the values needed by the fulfiller to produce the item.
	- o merchantInformation:
		- It has the details of item present on the merchant side
		- itemId: The unique id by which the item is identified on Merchant side.
		- § productName: The name of the product identified on Merchant side
	- o customInformation:
		- Contains the customs price information. Include following filed.
		- listPrice:
			- It is the price displayed to the customer. It includes following fields.
				- basePrice: The actual price of product.
				- currencyCode: The ISO currency code in which price is charged.
				- shippingPrice: The price for shipping the item.
		- pricePaid:
			- It is the price paid by the customer and includes following field.
				- basePrice: The actual price of product.
- currencyCode: The ISO currency code in which price is charged.
- shippingPrice: The price for shipping the item.
- o shippingPlans:
	- It is an object that has the details of the shipping plans that includes
	- expectedCarrierServiceKey: The carrier service key configured in Cimpress and that can be used to ship the item.
	- expectedCarrierServiceName: The carrier service name given for the carrier service key in Cimpress.
	- expectedShipTime": The expected ship date time by which the item should be shipped.
	- expectedShipTimeIsLate: Indicator if the shipping date time is late.
- o deliveryDetails:

A list of addresses to which a certain quantity of the item should be delivered to. The whole quantity can be split to be delivered at various addresses.

- § type: Type of delivery.
- § quantity: Quantity of the item that should be delivered at the address.
- § destinationAddress:

The address to which a certain quantity of the item should be delivered. It includes following fields:

- o city: Destination city.
- o country: Destination country.
- o email: Email address for shipment destination.
- o firstName: First name of consignee.
- o lastName: Last name of consignee.
- o phone: Contact number of consignee.
- o phoneExt: Destination country's phone extension.
- o postalCode: Postal code Destination.
- o stateOrProvince: State or province Destination.
- o street1: Address1 destination.
- o street2: Address 2 destination.
- shippingLabelDetails: Contains additional shipping details to be displayed on shipping details.
	- o returnAddress: The address where the address should be return if not delivered. It contains following details:
		- city: Destination city.
		- country: Destination country.
		- email: Email address for shipment destination.
		- **•** firstName: First name of person to return address.
		- middleName: Middle name of person to return address.
		- **■** lastName: Last name of person to return address.
		- company: Name of the company to return the order.
		- § phone: Contact number of consignee.
- **•** phoneExt: Destination country's phone extension.
- **•** postalCode: Postal code Destination.
- stateOrProvince: State or province Destination.
- street1: Address1 destination.
- § street2: Address2 destination

A sample order detail in JSON format is given below *NOTE: For Item level details, the order structure will remain same but will have only particular item details. A new file will be created for each item.*

```
{
```

```
"orderMetadata": {
       "orderId": "KOE65DA87A",
       "createdDate": "2018-12-06T15:53:31.061+00:00",
       "promisedArrivalDate": "2018-12-20",
       "merchantId": "test-merchant",
       "merchantOrderId": "452KIL-TN",
       "merchantOrderSupport": {
              "email": "support@gmail.com",
              "phoneNumber": "6874879885"
       },
       "destinationAddress": {
              "country": "IN",
              "postalCode": "400045",
              "stateOrProvince": "MAHARASHTRA",
              "city": "Mumbai",
              "company": "EmployeR",
              "firstName": "Reema",
              "lastName": "Shawn",
              "phone": "9861978145",
              "street1": "Hillcrest",
              "street2": "Off lane",
              "email": "ttony@gmail.com"
       },
       "consigneeAddress": {
              "country": "IN",
              "postalCode": "400045",
              "stateOrProvince": "MAHARASHTRA",
              "city": "Mumbai",
              "company": "EmployeR",
              "firstName": "Seema",
              "lastName": "Var",
              "phone": "9861978145",
              "street1": "Hillcrest",
```

```
"street2": "Off lane",
       "email": "btony@gmail.com"
},
"items": [{
               "itemId": "7YH9UYU67",
               "isTestItem": "false",
               "sku": "SKu-Test",
               "orderId": "KOE65DA87A",
               "quantity": "4",
               "name": "Bajirao Flask - test",
               "description": "Flask - test",
               "productManufacturingData": {
                      "paperSize": "A4" 
               },
               "merchantInformation": {
                      "itemId": "YUH-HU",
                      "productName": "Bajirao Flask - test"
               },
               "customInformation": {
                      "listPrice": {
                              "basePrice": "20",
                              "shippingPrice": null,
                              "currencyCode": "RS"
                      },
                      "pricePaid": {
                              "basePrice": "20",
                              "shippingPrice": null,
                              "currencyCode": "RS"
                      }
               },
               "shippingPlans": {
                      "expectedCarrierServiceKey": "recs:bluedart-oneOff",
                      "expectedCarrierServiceName": "Bluedart Priority",
                      "expectedShipTime": "2018-12-19T06:30:00+00:00",
                      "expectedShipTimeIsLate": "false"
               },
               "deliveryDetails": [{
                      "type": "Standard",
                      "quantity": "4",
                      "destinationAddress": {
                              "city": "Mumbai",
                              "company": "EmployeR",
                              "firstName": "Tony",
                              "lastName": "Sheep",
                              "phone": "226197845",
                              "email": "rtib@gmail.com",
                              "street1": "Titbit Premises",
                              "street2": "next lane",
```

```
"country": "IN",
                                             "postalCode": "400089",
                                            "stateOrProvince": "MAHARASHTRA"
                                     }
                             }]
                      },
                      {
                              "itemId": "9045UITHB",
                              "isTestItem": "false",
                              "sku": "SKU-IUYH",
                              "orderId": "KOE65DA87A",
                              "quantity": "2",
                              "name": "Bajirao Flask - test",
                              "description": "Flask - test",
                              "productManufacturingData": {
                                     "paperSize": "A4" 
                              },
                              "merchantInformation": {
                                     "itemId": "TYIN-UIYH",
                                     "productName": "Bajirao Flask - test"
                              },
                              "customInformation": {
                                     "listPrice": {
                                            "basePrice": "20",
                                            "shippingPrice": null,
                                            "currencyCode": "RS"
                                     },
                                     "pricePaid": {
                                             "basePrice": "20",
                                            "shippingPrice": null,
                                            "currencyCode": "RS"
                                     }
                              },
                              "shippingPlans": {
                                     "expectedCarrierServiceKey": "recs:bluedart-
nextDay",
                                     "expectedCarrierServiceName": "Bluedart Next Day",
                                     "expectedShipTime": "2018-12-19T06:30:00+00:00",
                                     "expectedShipTimeIsLate": "false"
                              },
                              "deliveryDetails": [{
                                     "type": "Standard",
                                     "quantity": "2",
                                     "destinationAddress": {
                                            "city": "Mumbai",
                                            "company": "EmployeR",
                                            "firstName": "Tony",
                                             "lastName": "Sheep",
```

```
"phone": "226197845",
                                           "email": "rtib@gmail.com",
                                           "street1": "Titbit Premises",
                                           "street2": "next lane",
                                           "country": "IN",
                                           "postalCode": "400089",
                                           "stateOrProvince": "MAHARASHTRA"
                                   }
                            }]
                     }
              ],
              "shippingLabelDetails": {
                     "returnAddress": {
                            "country": "IN",
                            "postalCode": "400033",
                            "stateOrProvince": "MAHARASHTRA",
                            "city": "Mumbai",
                            "company": "EmployeR",
                            "firstName": "Ubantu",
                            "lastName": "Kinara",
                            "phone": "2261986128",
                            "phoneExt": "64",
                            "street1": "C Block",
                            "street2": "BSingh Road",
                            "email": "which@hit.com"
                     }
              }
       }
}
A sample order detail in XML format is given below
NOTE: For Item level details, the order structure will remain same but will have only 
particular item details. A new file will be created for each item.
<?xml version="1.0" encoding="UTF-8"?>
<orderMetadata>
  <orderId>KOE65DA87A</orderId>
  <createdDate>2018-12-06T15:53:31.061+00:00</createdDate>
  <promisedArrivalDate>2018-12-20</promisedArrivalDate>
  <merchantId>test-merchant</merchantId>
  <merchantOrderId>452KIL-TN</merchantOrderId>
  <merchantOrderSupport>
    <email>support@gmail.com</email>
    <phoneNumber>6874879885</phoneNumber>
  </merchantOrderSupport>
  <destinationAddress>
```

```
 <country>IN</country>
```

```
 <postalCode>400045</postalCode>
  <stateOrProvince>MAHARASHTRA</stateOrProvince>
  <city>Mumbai</city>
  <company>EmployeR</company>
  <firstName>Reema</firstName>
  <lastName>Shawn</lastName>
  <phone>9861978145</phone>
  <street1>Hillcrest</street1>
  <street2>Off Lane</street2>
  <email>ttony@gmail.com</email>
 </destinationAddress>
 <consigneeAddress>
  <country>IN</country>
  <postalCode>400045</postalCode>
  <stateOrProvince>MAHARASHTRA</stateOrProvince>
  <city>Mumbai</city>
  <company>EmployeR</company>
  <firstName>Seema</firstName>
  <lastName>Var</lastName>
  <phone>9861978145</phone>
  <street1>Hillcrest</street1>
  <street2>Off lane</street2>
  <email>btony@gmail.com</email>
 </consigneeAddress>
 <items>
  <item>
    <itemId>7YH9UYU67</itemId>
    <isTestItem>false</isTestItem>
    <sku>SKu-Test</sku>
    <orderId>KOE65DA87A</orderId>
    <quantity>4</quantity>
    <name>Bajirao Flask - test</name>
    <description>Flask - test</description>
    <productManufacturingData>
      <paperSize>A4</paperSize>
    </productManufacturingData>
    <merchantInformation>
      <itemId>YUH-HU</itemId>
      <productName>Bajirao Flask - test</productName>
    </merchantInformation>
    <customInformation>
      <listPrice>
        <basePrice>20</basePrice>
        <shippingPrice>0</shippingPrice>
        <currencyCode>RS</currencyCode>
      </listPrice>
     <pricePaid>
        <basePrice>20</basePrice>
```

```
 <shippingPrice>0</shippingPrice>
      <currencyCode>RS</currencyCode>
    </pricePaid>
  </customInformation>
  <shippingPlans>
    <expectedCarrierServiceKey>recs:bluedart-oneOff</expectedCarrierServiceKey>
    <expectedCarrierServiceName>Bluedart Priority</expectedCarrierServiceName>
    <expectedShipTime>2018-12-19T06:30:00+00:00</expectedShipTime>
    <expectedShipTimeIsLate>false</expectedShipTimeIsLate>
  </shippingPlans>
  <deliveryDetails>
    <deliveryDetail>
      <type>Standard</type>
      <quantity>4</quantity>
      <destinationAddress>
        <city>Mumbai</city>
        <company>EmployeR</company>
        <firstName>Tony</firstName>
        <lastName>Sheep</lastName>
        <phone>2261978145</phone>
        <email>rtib@gmail.com</email>
        <street1>Titbit Premises</street1>
        <street2>next lane</street2>
        <country>IN</country>
        <postalCode>400089</postalCode>
        <stateOrProvince>MAHARASHTRA</stateOrProvince>
      </destinationAddress>
    </deliveryDetail>
  </deliveryDetails>
 </item>
 <item>
  <itemId>9045UITHB</itemId>
  <isTestItem>false</isTestItem>
  <sku>SKU-IUYH</sku>
  <orderId>KOE65DA87A</orderId>
  <quantity>2</quantity>
  <name>Bajirao Flask - test</name>
  <description>Flask - test</description>
  <productManufacturingData>
    <paperSize>A4</paperSize>
  </productManufacturingData>
  <merchantInformation>
    <itemId>TYIN-UIYH</itemId>
    <productName>Bajirao Flask - test</productName>
  </merchantInformation>
  <customInformation>
    <listPrice>
      <basePrice>20</basePrice>
```

```
 <shippingPrice>0</shippingPrice>
        <currencyCode>RS</currencyCode>
      </listPrice>
     <pricePaid>
        <basePrice>20</basePrice>
        <shippingPrice>0</shippingPrice>
        <currencyCode>RS</currencyCode>
      </pricePaid>
    </customInformation>
    <shippingPlans>
      <expectedCarrierServiceKey>recs:bluedart-nextDay</expectedCarrierServiceKey>
      <expectedCarrierServiceName>Bluedart New Day</expectedCarrierServiceName>
      <expectedShipTime>2018-12-19T06:30:00+00:00</expectedShipTime>
      <expectedShipTimeIsLate>false</expectedShipTimeIsLate>
    </shippingPlans>
    <deliveryDetails>
      <deliveryDetail>
        <type>Standard</type>
        <quantity>2</quantity>
        <destinationAddress>
         <city>Mumbai</city>
         <company>EmployeR</company>
         <firstName>John</firstName>
         <lastName>Smith</lastName>
         <phone>2261978145</phone>
         <email>john@smith.com</email>
         <street1>C Block, Smith Premises</street1>
         <street2>John, road</street2>
         <country>IN</country>
         <postalCode>400023</postalCode>
         <stateOrProvince>MAHARASHTRA</stateOrProvince>
        </destinationAddress>
      </deliveryDetail>
    </deliveryDetails>
  </item>
 </items>
 <shippingDetails>
  <returnAddress>
    <country>IN</country>
    <postalCode>400033</postalCode>
    <stateOrProvince>MAHARASHTRA</stateOrProvince>
    <city>Mumbai</city>
    <company>EmployeR</company>
    <firstName>Ubantu</firstName>
    <lastName>Kinara</lastName>
    <phone>2261986128</phone>
    <phoneExt>64</phoneExt>
    <street1>John, Voltas Premises</street1>
```
 <street2>John smits, Chinchpokli</street2> <email>which@hit.com</email> </returnAddress> </shippingDetails> </orderMetadata>

# **Outgoing connections properties**

NA

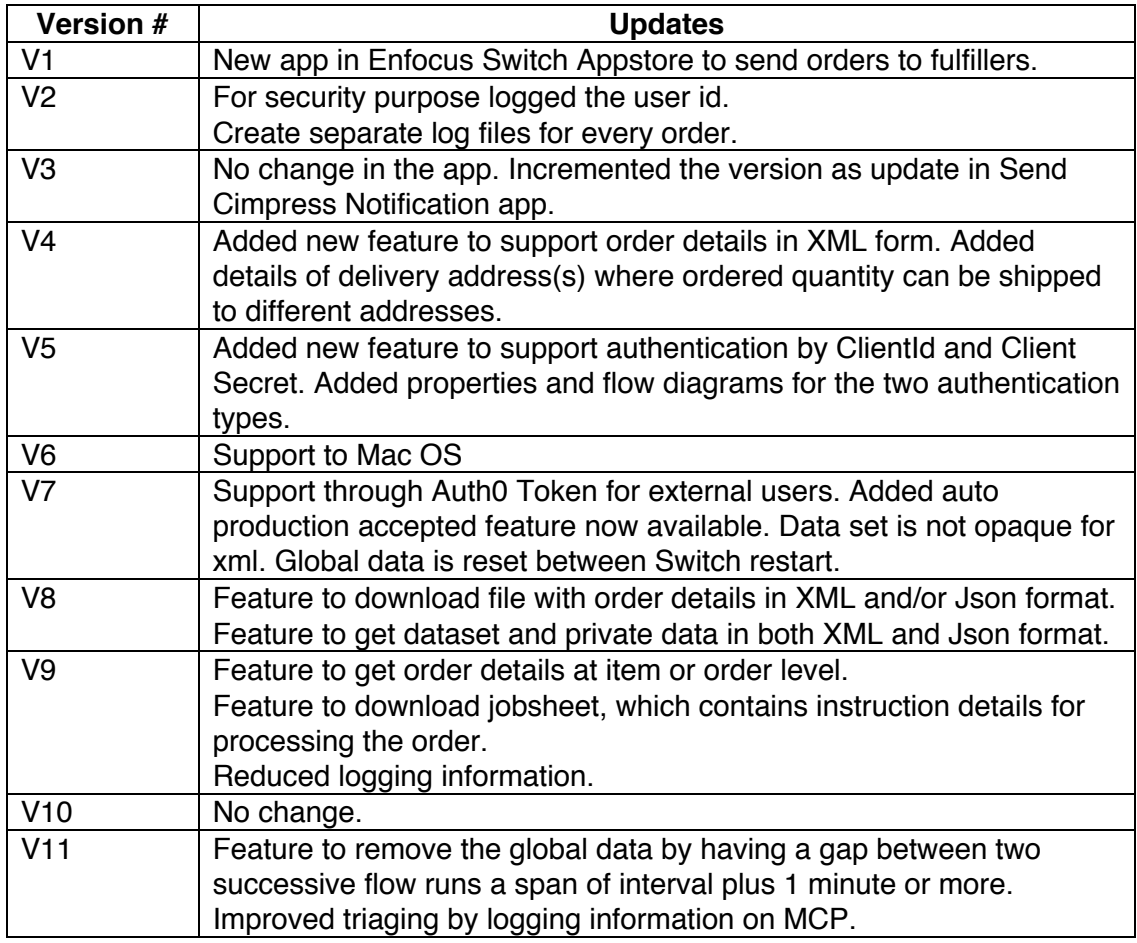